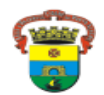

# **EDITAL DE ABERTURA 57/2020 – ANEXOS I A VI**

### **ANEXO I – DETALHAMENTO DAS ÁREAS GEOGRÁFICAS PARA O CARGO DE AGENTE COMUNITÁRIO DE SAÚDE**

**Atenção:** No momento de sua inscrição o candidato deverá selecionar a Área Geográfica, conforme o Código e sua Descrição, constante no quadro abaixo, sendo obrigatório residir na área de atuação. Para saber se seu logradouro corresponde à área geográfica de atuação desejada, acesse o ANEXO VII, disponível no Link "Edital de Abertura – Anexo VII – Áreas Geográficas e Logradouros Correspondentes".

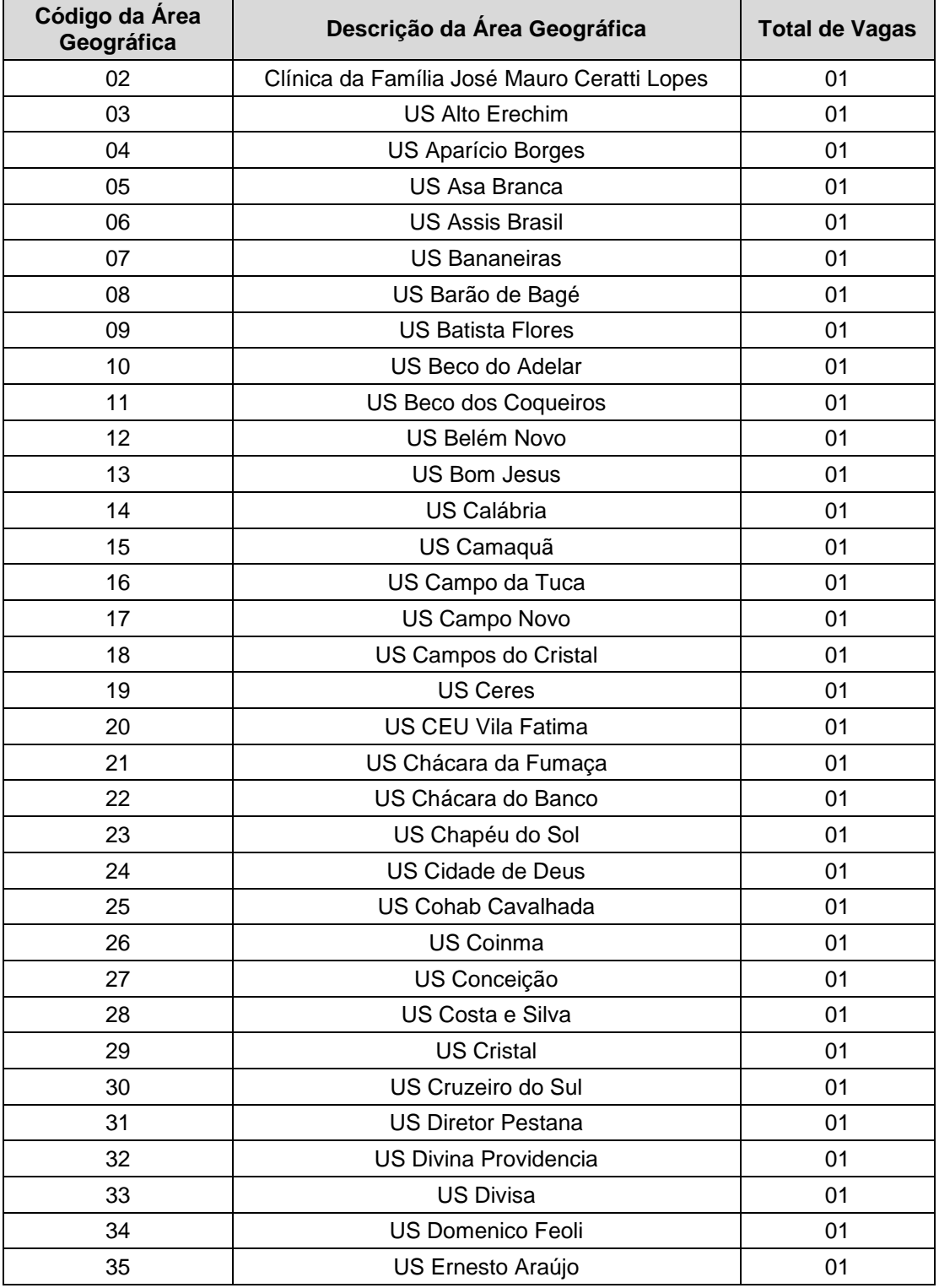

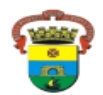

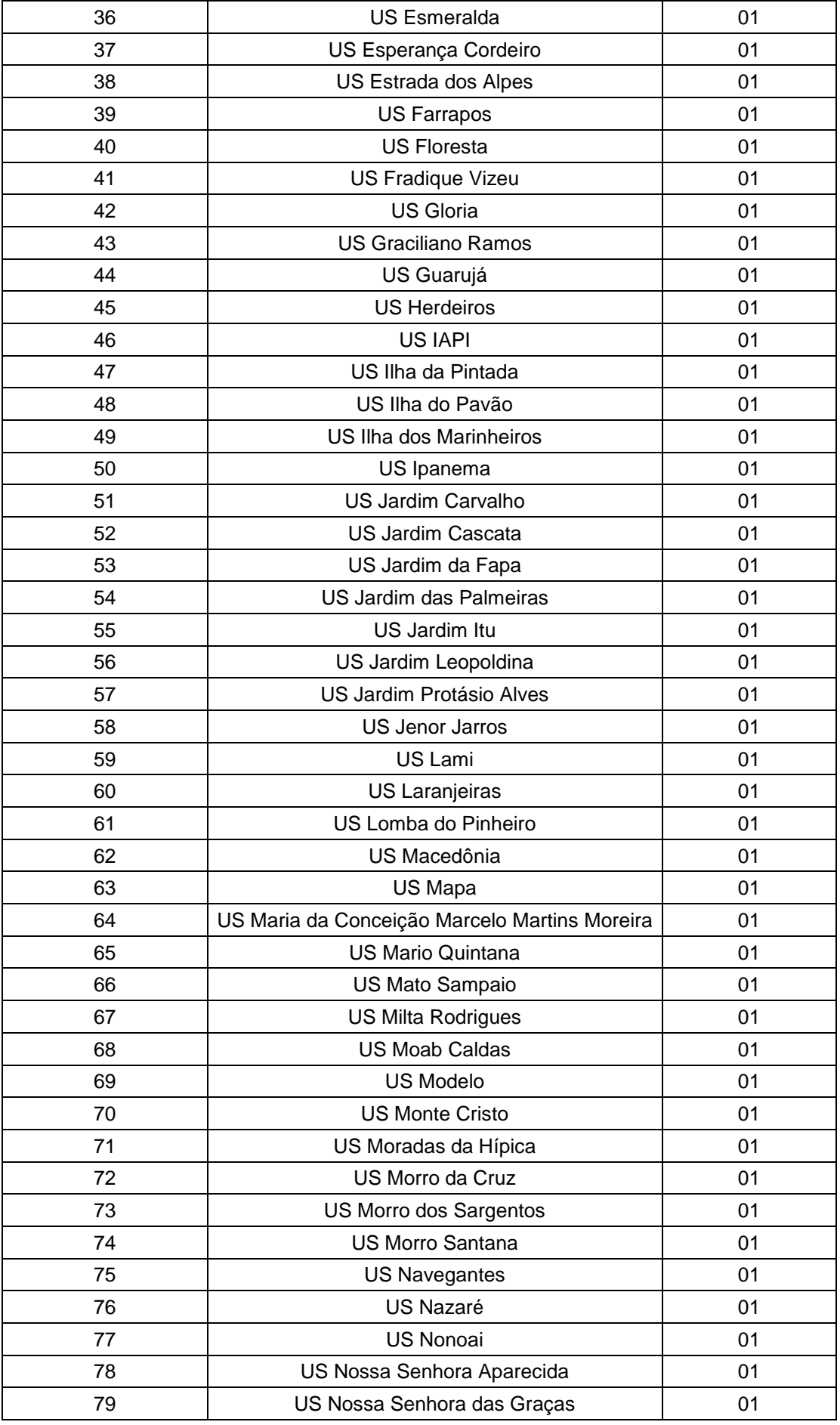

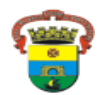

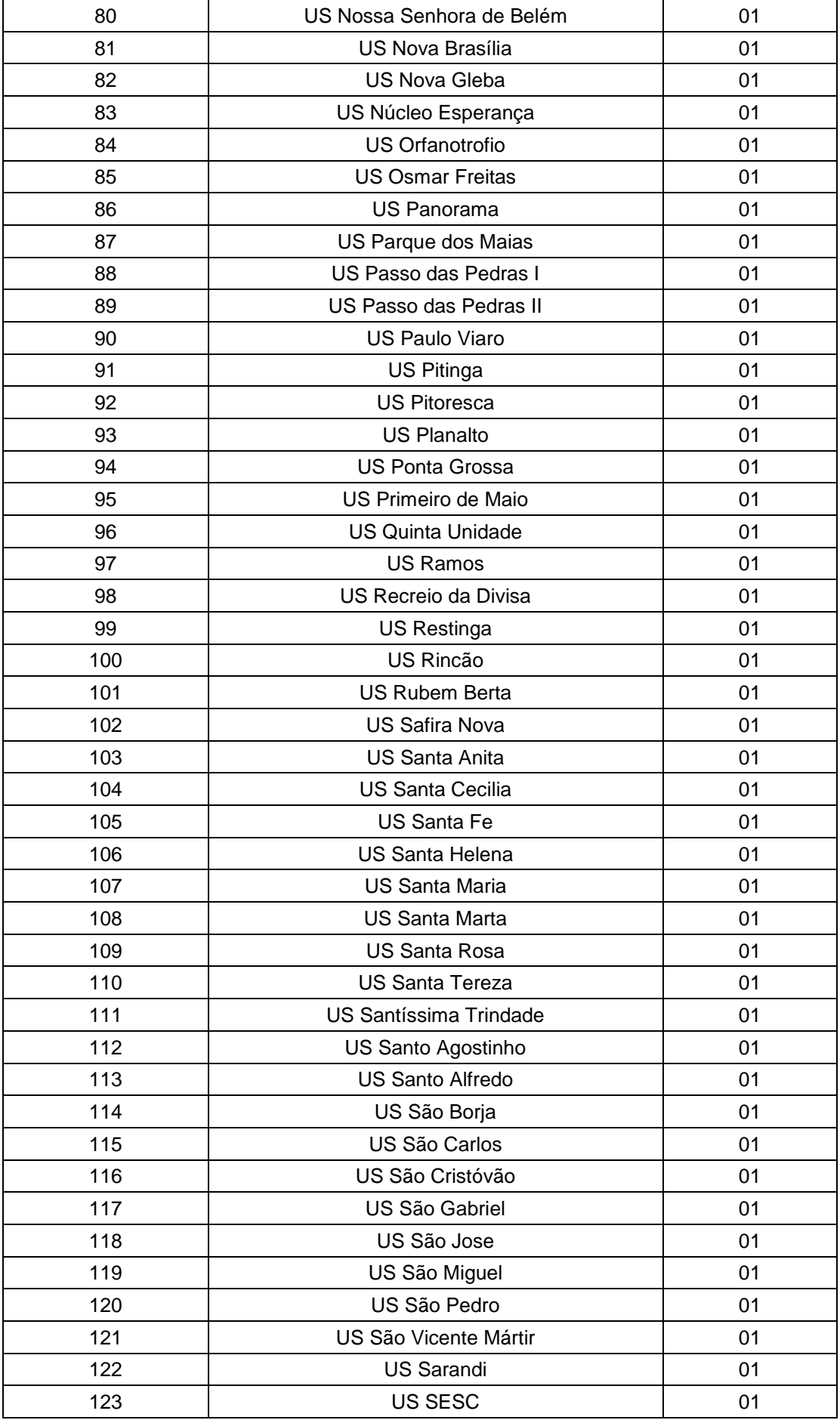

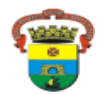

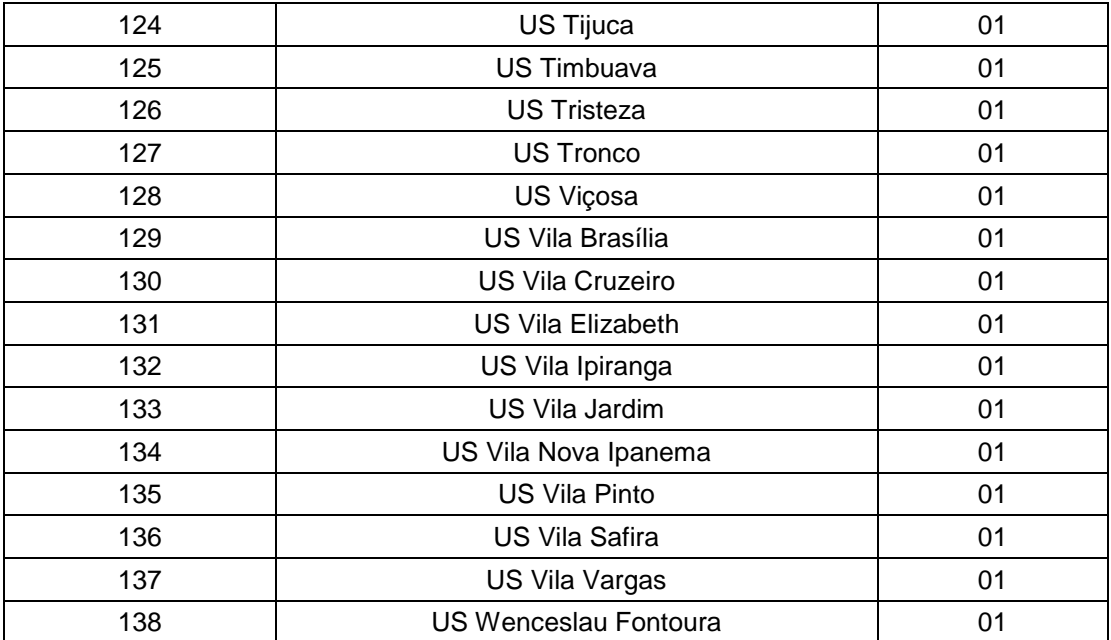

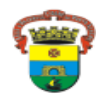

# **ANEXO II – DETALHAMENTO DA PROVA TEÓRICO-OBJETIVA**

A Prova Teórico-Objetiva abrangerá as seguintes disciplinas:

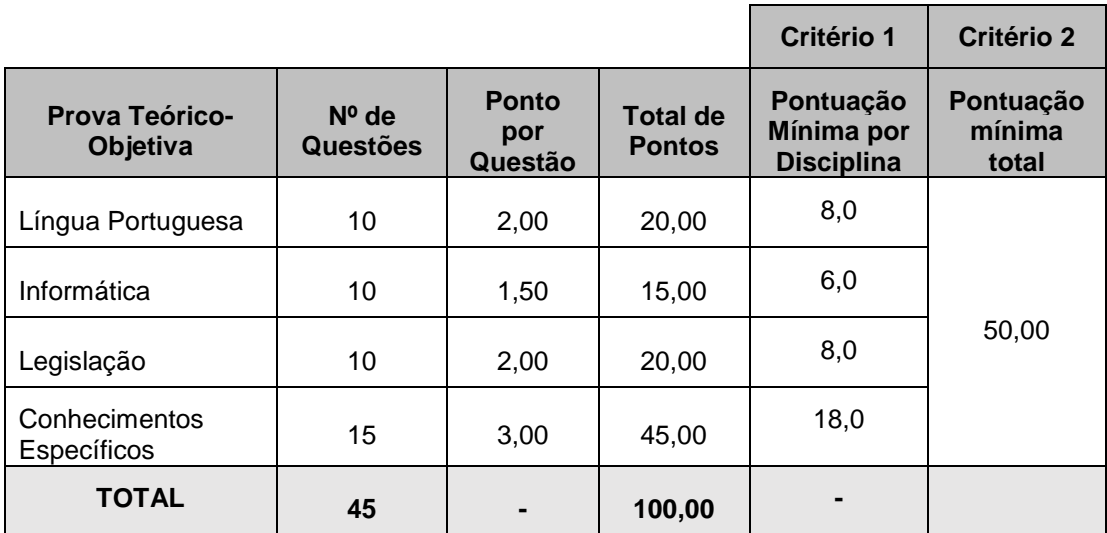

*\*Será considerado aprovado o candidato que atender cumulativamente aos critérios 1 e 2 de pontuação.*

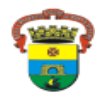

#### **ANEXO III – INSTRUÇÕES PARA GERAÇÃO DO DAM (boleto bancário)**

Após o cadastro da inscrição, mediante o preenchimento do formulário eletrônico disponível no site [http://www2.portoalegre.rs.gov.br/concursos/,](http://www2.portoalegre.rs.gov.br/concursos/) o candidato deverá emitir o Documento de Arrecadação Municipal – DAM (boleto bancário) para pagamento da taxa de inscrição.

A tela para geração do DAM (boleto bancário) será disponibilizada automaticamente após a finalização do cadastro da inscrição.

Seguem as instruções para preenchimento, conforme imagem ilustrativa abaixo:

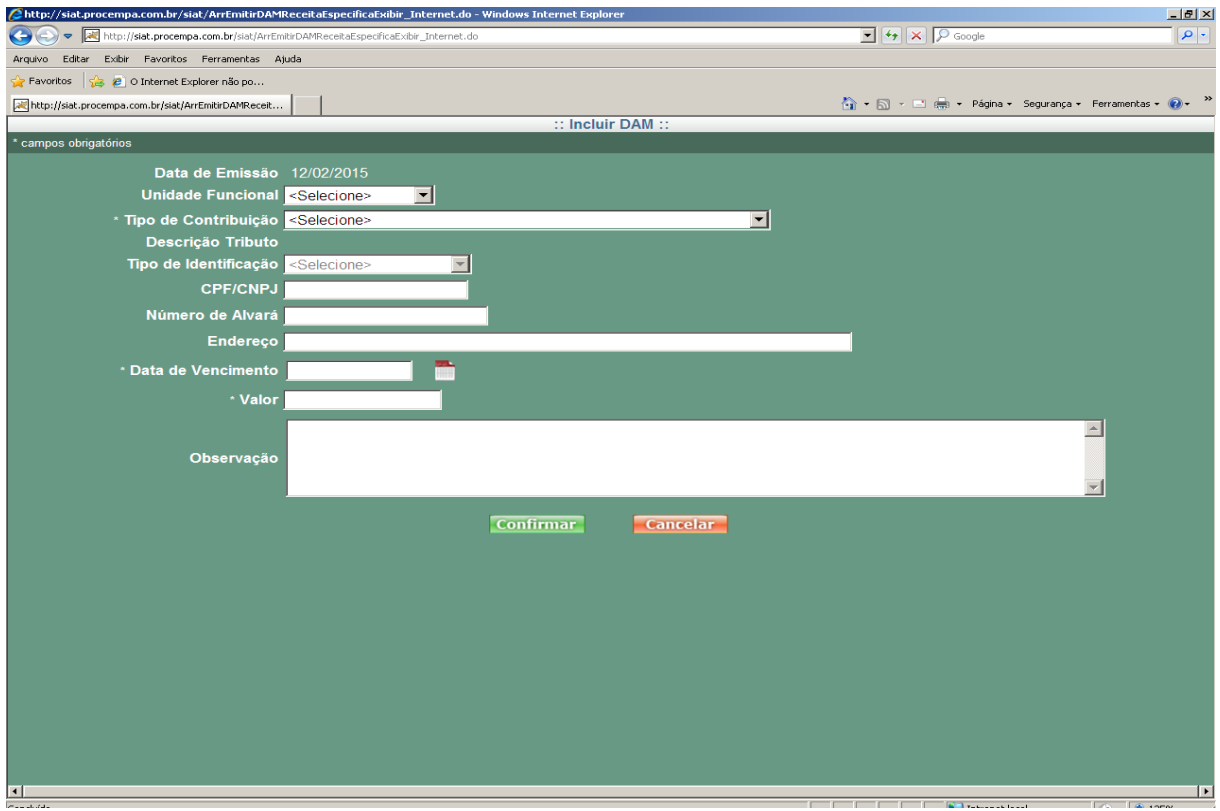

**Unidade Funcional**: Não preencha. (o candidato não deve preencher aqui!!)

**Tipo de Contribuição**: Selecione o Processo Seletivo Público em que se inscreveu, conforme código constante no quadro do preâmbulo desse Edital (PSP de cada cargo).

**Tipo de Identificação**: Não preencha

**CPF/CNPJ**: Preencha com o CPF cadastrado na inscrição.

**Número de Alvará**: Não preencha.

**Endereço:** Preenchimento opcional.

**Data de Vencimento**: Selecione a data de vencimento prevista no subitem 6.4, do Edital.

**Valor**: Será preenchido automaticamente, conforme o Processo Seletivo Público selecionado.

**Observação:** Não preencha.

#### **Atenção:**

- O nome e endereço serão gerados, automaticamente, conforme base de dados da Secretaria Municipal da Fazenda. Desconsiderar dados não atualizados, pois a validação da inscrição será somente pelo CPF do candidato. Para fins de homologação da inscrição serão considerados os dados informados pelo candidato no momento da sua inscrição.

- O documento gerado poderá apresentar o código NULL, sem identificação nominal do candidato, sendo considerado válido a partir da identificação do CPF do candidato.

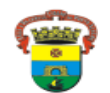

### **ANEXO IV – PROGRAMAS NÍVEL MÉDIO COMPLETO LÍNGUA PORTUGUESA CARGOS: TODOS**

**PROGRAMA:** 1. Leitura e compreensão de textos: 1.1 Assunto. 1.2 Estruturação do texto. 1.3 Ideias principais e secundárias. 1.4 Relação entre as ideias. 1.5 Efeitos de sentido. 1.6 Figuras de linguagem. 1.7 Recursos de argumentação. 1.8 Informações implícitas: pressupostos e subentendidos. 1.9 Coesão e coerência textuais. 2. Léxico: 2.1 Significação de palavras e expressões no texto. 2.2 Substituição de palavras e de expressões no texto. 2.3 Estrutura e formação de palavras. 3. Aspectos linguísticos: 3.1 Relações morfossintáticas. 3.2 Ortografia: emprego de letras e acentuação gráfica sistema oficial vigente (inclusive o Acordo Ortográfico vigente, conforme Decreto 7.875/12). 3.3 Relações entre fonemas e grafias. 3.4 Flexões e emprego de classes gramaticais. 3.5 Vozes verbais e sua conversão. 3.6 Concordância nominal e verbal. 3.7 Regência nominal e verbal (inclusive emprego do acento indicativo de crase). 3.8 Coordenação e subordinação: emprego das conjunções, das locuções conjuntivas e dos pronomes relativos. 3.9 Pontuação.

### **NÍVEL MÉDIO COMPLETO LEGISLAÇÃO CARGOS: TODOS**

**PROGRAMA**: 1. Constituição da República Federativa do Brasil: Artigos 196, 197, 198, 199 e 200. 2. Lei Federal nº 8.080/90, de 19 de setembro de 1990. 3. Lei Federal nº 8.142/90, de 28 de dezembro de 1990. 4. Portaria Ministério da Saúde nº 2.436, de 21 de setembro de 2017. 5. Portaria de Consolidação nº 1/2017 – Ministério da Saúde. 6. Portaria de Consolidação nº 2/2017 – Ministério da Saúde. 7. Portaria de Consolidação nº 3/2017 – Ministério da Saúde. 8. Lei Federal nº 12.288, de 20 de julho de 2010 - Estatuto Nacional da Igualdade Racial. 9. Lei Federal nº 8.429, de 2 de junho de 1992 – Lei de Improbidade Administrativa. 10. Lei Orgânica do Município de Porto Alegre: Dos Princípios Gerais da Organização Municipal – arts. 1º ao 10, Dos Bens Públicos Municipais – arts. 11 ao 16, Da Administração Pública – arts. 17 ao 29, Dos Servidores Municipais – arts. 30 ao 49, Da Ordem Social e Cidadania – arts. 147 a 200. 11. Lei Complementar Municipal nº 133, de 31 de dezembro de 1985 - Estatuto dos Funcionários Públicos do Município de Porto Alegre.12. Código de Posturas do Município. 13. Lei Federal nº 8.069, de 13 de julho de 1990 - Estatuto da Criança e do Adolescente. 14. Lei Federal nº 11.340, de 07 de agosto de 2006 - Lei Maria da Penha. 15. Lei Federal nº 10.741, de 1º de outubro de 2003 - Estatuto do Idoso. 16. Lei Complementar nº 875, de 21 de janeiro de 2020 – Cria os cargos públicos de Agente Comunitário de Saúde (ACS) e Agente de Combate às Endemias (ACE). 17. Lei Federal nº 11.350, de 05 de outubro de 2006.

#### **NÍVEL MÉDIO COMPLETO INFORMÁTICA CARGOS: TODOS**

**PROGRAMA**: 1. Conhecimentos do sistema operacional Microsoft Windows 10: (1) Área de Trabalho (Exibir, Classificar, Atualizar, Resolução da tela, Gadgets) e Menu Iniciar (Documentos, Imagens, Computador, Painel de Controle, Dispositivos e Impressoras, programa Padrão, Ajuda e Suporte, Desligar, Todos os programas, Pesquisar programa e Arquivos e Ponto de Partida): saber trabalhar, exibir, alterar, organizar, classificar, ver as propriedades, identificar, usar e configurar, utilizando menus rápidos ou suspensos, painéis, listas, caixa de pesquisa, menus, ícones, janelas, teclado e/ou mouse; (2) Propriedades da Barra de Tarefas, do Menu Iniciar e do Gerenciador de Tarefas: saber trabalhar, exibir, alterar, organizar, identificar, usar, fechar programa e configurar, utilizando as partes da janela (botões, painéis, listas, caixa de pesquisa, caixas de marcação, menus, ícones e etc.), teclado e/ou mouse; (3) Janelas (navegação no Windows e o trabalho com arquivos, pastas e bibliotecas), Painel de Controle e Lixeira: saber exibir, alterar, organizar, identificar, usar e configurar ambientes, componentes da janela, menus, barras de ferramentas e ícones; usar as funcionalidades das janelas, programa e aplicativos utilizando as partes da janela (botões, painéis, listas, caixa de pesquisa, caixas de marcação, menus, ícones e etc.), teclado e/ou mouse; (4) Bibliotecas, Arquivos, Pastas, Ícones e Atalhos: realizar ações e operações sobre bibliotecas, arquivos, pastas, ícones e atalhos: localizar, copiar, mover, criar, criar atalhos, criptografar, ocultar, excluir, recortar, colar, renomear, abrir, abrir com, editar, enviar para, propriedades e etc.; e (5) Nomes válidos: identificar e

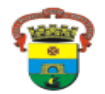

utilizar nomes válidos para bibliotecas, arquivos, pastas, ícones e atalhos. 2. Conhecimentos sobre o programa Microsoft Word 2016: (1) Ambiente e Componentes do Programa: saber identificar, caracterizar, usar, alterar, configurar e personalizar o ambiente, componentes da janela, funcionalidades, menus, ícones, barra de ferramentas, guias, grupos e botões, incluindo número de páginas e palavras, erros de revisão, idioma, modos de exibição do documento e zoom; (2) Documentos: abrir, fechar, criar, excluir, visualizar, formatar, alterar, salvar, configurar documentos, utilizado as barras de ferramentas, menus, ícones, botões, guias e grupos da Faixa de Opções, teclado e/ou mouse; (3) Barra de Ferramentas: identificar e utilizar os botões e ícones das barras de ferramentas das guias e grupos Início, Inserir, Layout da Página, Referências, Correspondências, Revisão e Exibição, para formatar, personalizar, configurar, alterar e reconhecer a formatação de textos e documentos; e (4) Ajuda: saber usar a Ajuda. 3. Conhecimentos sobre o programa Microsoft Excel 2016: (1) Ambiente e Componentes do Programa: saber identificar, caracterizar, usar, alterar, configurar e personalizar o ambiente, componentes da janela, funcionalidades, menus, ícones, barra de ferramentas, guias, grupos e botões; (2) Elementos: definir e identificar célula, planilha e pasta; saber selecionar e reconhecer a seleção de células, planilhas e pastas; (3) Planilhas e Pastas: abrir, fechar, criar, visualizar, formatar, salvar, alterar, excluir, renomear, personalizar, configurar planilhas e pastas, utilizar fórmulas e funções, utilizar as barra de ferramentas, menus, ícones, botões, guias e grupos da Faixa de Opções, teclado e/ou mouse; (4) Barra de Ferramentas: identificar e utilizar os ícones e botões das barras de ferramentas das guias e grupos Início, Inserir, Layout da Página, Fórmulas, Dados, Revisão e Exibição, para formatar, alterar, selecionar células, configurar, reconhecer a formatação de textos e documentos e reconhecer a seleção de células; (5) Fórmulas: saber o significado e resultado de fórmulas; e (6) Ajuda: saber usar a Ajuda. 4. Google Chrome versão atualizada: (1) Ambiente e Componentes do Programa: identificar o ambiente, características e componentes da janela principal; (2) Funcionalidades: identificar e saber usar todas as funcionalidades do Google Chrome. 5. Mozilla Firefox versão atualizada: (1) Ambiente e Componentes do Programa: identificar o ambiente, características e componentes da janela principal; (2) Funcionalidades: identificar e saber usar todas as funcionalidades do Mozilla Firefox. 6. Internet Explorer 11: (1) identificar o ambiente, características e componentes da janela principal do Internet Explorer; (2) identificar e usar as funcionalidades da barra de ferramentas e de status; (3) identificar e usar as funcionalidades dos menus; (4) identificar e usar as funcionalidades das barras de Menus, Favoritos, Botões do Modo de Exibição de Compatibilidade, Barra de Comandos, Barra de Status; e (5) utilizar teclas de atalho para qualquer operação. 7. Outlook Express: Contas de e-mail, endereços de e-mail, escrever, enviar, responder e encaminhar mensagens, destinatário oculto, arquivos anexos, organizar e selecionar mensagens recebidas. Importar e exportar mensagens. Funcionalidade dos menus, ferramentas e teclas de atalho. 8. Microsoft Outlook 2016: Contas de email, endereços de e-mail, escrever, enviar, responder e encaminhar mensagens, destinatário oculto, arquivos anexos, organizar e selecionar mensagens recebidas. Importar e exportar mensagens. Funcionalidade dos menus, ferramentas e teclas de atalho. 9. Gmail: Funcionamento do serviço de email Gmail, incluindo: menus, caixas de e-mails, enviados, rascunhos, configurações, estrela, escrever, responder, encaminhar, inserir anexos, filtros, entre outros.

#### **NÍVEL MÉDIO COMPLETO CONHECIMENTOS ESPECÍFICOS CARGO: AGENTE DE COMBATE ÀS ENDEMIAS**

**PROGRAMA:** 1. Conceitos de endemia, epidemia, pandemia, zoonoses, vetor de doença, hospedeiros, parasitismo, reservatório. 2. Visita domiciliar. 3. Avaliação das áreas de risco ambiental e sanitário. 4. Noções de ética e cidadania. 5. Noções básicas de epidemiologia, aspectos epidemiológicos, agentes etiológicos, vetores e reservatórios, modos de transmissão, período de transmissibilidade, período de incubação, suscetibilidade, vacinas e imunidade. 6. Conhecimento das principais medidas de controle das principais endemias. 7. Noções básicas de doenças como leishmaniose, doença de Chagas, dengue, malária, DST/AIDS, hanseníase, leptospirose, tuberculose, hepatites, raiva, meningite, Chikumgunya e Febre Amarela. 8. Educação em saúde e participação comunitária. 9. Meio ambiente e saneamento. 10. Armazenamento de lixo aterro e sanitário. 11. Controle de roedores. 12. Controle biológico e manejo ambiental.

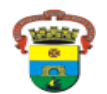

### **NÍVEL MÉDIO COMPLETO CONHECIMENTOS ESPECÍFICOS CARGO: AGENTE COMUNITÁRIO DE SAÚDE**

**PROGRAMA:** 1. Princípios e Diretrizes do Sistema Único de Saúde. 2. Cadastramento familiar e Mapeamento: finalidade e instrumentos. 3. Conceito de territorialização, microarea e área de abrangência. 4. Diagnóstico comunitário. 5. Funcionamento da Atenção Primária à Saúde e Estratégia de Saúde da Família. 6. Atribuições específicas do Agente Comunitário de Saúde. 7. Prevenção de doenças e promoção da saúde. 8. Visita domiciliar. 9. Ações domiciliares e comunitárias. 10. Ações individuais e coletivas. 11. Educação permanente em saúde. 12. Noções de higiene e prevenção a doenças. 13. Alimentação saudável. 14. Ética e cidadania. 15. Epidemiologia, aspectos epidemiológicos, agentes etiológicos, vetores e reservatórios, modos de transmissão, período de transmissão e de incubação. 16. Calendário básico de vacinação. 17. Conhecimentos fundamentais acerca dos principais agravos à saúde que atingem as pessoas no ciclo da vida. 18. Noções básicas de saúde da criança, do adolescente, do adulto, da mulher e do idoso. 19. Noções de saúde do trabalhador. 20. Infecções sexualmente transmissíveis. 21. Noções Básicas de doença como: Leishmaniose visceral e tegumentar, dengue, esquistossomose, tuberculose, hanseníase, hipertensão arterial, diabetes, entre outras. 22. Pré-natal e puerpério. 23. Violência intrafamiliar e na comunidade. 24. Noções de saúde mental. 25. Atenção à saúde da pessoa portadora de deficiência.

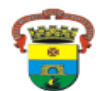

### **ANEXO V – MODELO DE LAUDO MÉDICO PARA SOLICITAÇÃO DE ATENDIMENTO ESPECIAL**

## **INFORMAÇÕES GERAIS**

O candidato deverá entregar o laudo para a FUNDATEC, na forma prevista especificada neste Edital.

a) Ter data de emissão de, no máximo, 6 (seis) anteriores à publicação deste Edital;

b) Conter o nome e a assinatura do médico, carimbo e seu número de registro no Conselho Regional de Medicina;

c) Descrever a espécie e o grau ou nível da deficiência, bem como a provável causa dessa deficiência, com expressa referência ao código correspondente da Classificação Internacional de Doenças (CID 10).

### MODELO – LAUDO MÉDICO:

 $O(a)$  candidato $(a)$ 

Documento de Identificação (RG) nº: entra entra entra entra entra entra entra entra entra entra entra entra en

foi submetido (a), nesta data, a exame clínico sendo identificada a existência de DEFICIÊNCIA \_\_\_\_\_\_\_\_\_\_\_\_\_\_\_\_\_\_\_\_\_\_\_\_\_\_\_\_\_\_\_\_\_\_\_\_\_\_\_\_\_\_\_\_\_\_.

# **a) DEFICIÊNCIA FÍSICA ( )**

( ) Paraplegia ( ) Triplegia ( ) Paraparesia ( ) Triparesia

( ) Monoplegia ( ) Hemiplegia ( ) Monoparesia ( ) Hemiparesia

( ) Tetraplegia ( ) Tetraparesia( ) Paralisia Cerebral ( ) Amputação ou Ausência de Membro

# **b) DEFICIÊNCIA AUDITIVA ( ):**

( ) Surdez moderada: apresenta perda auditiva de 41 (quarenta e um) a 55 (cinquenta e cinco) decibéis;

( ) Surdez acentuada: apresenta perda auditiva de 56 (cinquenta e seis) a 70 (setenta) decibéis;

( ) Surdez severa: apresenta perda auditiva de 71 (setenta e um) a 90 (noventa) decibéis;

( ) Surdez profunda: apresenta perda auditiva acima de 90 (noventa) decibéis.

# **c) DEFICIÊNCIA VISUAL ( ):**

( ) Cegueira: quando não há percepção de luz ou quando a acuidade visual central é inferior a 20/400P (0,05WHO), ou ainda quando o campo visual é igual ou inferior a 10 graus, após a melhor correção, quando possível;

( ) Visão subnormal: quando a acuidade visual é igual ou inferior a 20/70P (0,3 WHO), após a melhor correção.

( ) Visão monocular.

# **d) DEFICIÊNCIA MENTAL ( ):**

A deficiência mental caracteriza-se por apresentar o funcionamento intelectual significativamente inferior à média, com manifestação anterior à idade de 18 anos aliado a limitações associadas a duas ou mais áreas da conduta adaptativa ou da capacidade do indivíduo em responder adequadamente às demandas da sociedade no que tange a: comunicação, cuidados pessoais, habilidades sociais, desempenho na família e comunidade, ou independência na locomoção, saúde, segurança, escola e lazer.

#### **CÓDIGO INTERNACIONAL DE DOENÇAS (CID 10) DA PATOLOGIA**: \_\_\_\_\_\_\_\_\_\_\_\_\_\_\_\_\_\_\_\_\_\_

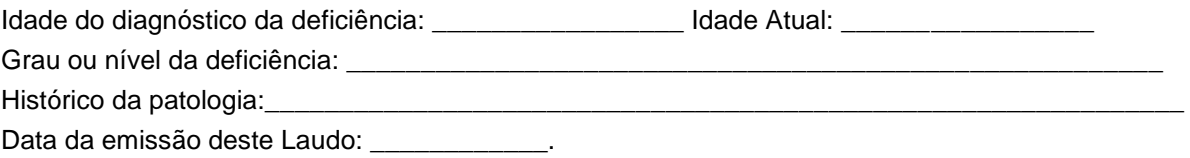

\_\_\_\_\_\_\_\_\_\_\_\_\_\_\_\_\_\_\_\_\_\_\_\_\_\_\_\_\_\_\_\_\_\_\_\_\_ Nome do médico/Especialidade/CRM/Carimbo

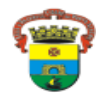

### **ANEXO VI – DECLARAÇÃO DE RESIDÊNCIA DE TERCEIROS**

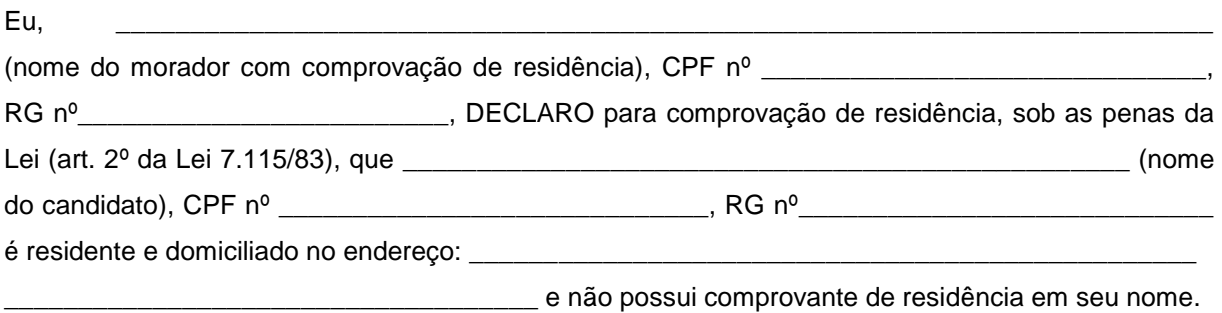

Declaro ainda, estar ciente de que a falsidade da presente declaração pode implicar na sanção penal prevista no art. 299 do Código Penal, conforme transcrição abaixo: "Art. 299 – Omitir, em documento público ou particular, declaração que nele deveria constar, ou nele inserir ou fazer inserir declaração falsa ou diversa da que devia ser escrita, com o fim de prejudicar direito, criar obrigação ou alterar a verdade sobre o fato juridicamente relevante. Pena: reclusão de 1 (um) a 5 (cinco) anos e multa, se o documento é público e reclusão de 1 (um) a 3 (três) anos, se o documento é particular."

Porto Alegre, \_\_\_\_\_\_\_de\_\_\_\_\_\_\_\_\_\_\_\_\_\_\_\_\_ de \_\_\_\_\_\_\_.

\_\_\_\_\_\_\_\_\_\_\_\_\_\_\_\_\_\_\_\_\_\_\_\_\_\_\_\_\_\_\_\_\_\_\_\_\_\_\_\_\_\_\_\_\_\_\_\_ Assinatura do Declarante

\* Anexar cópia do documento oficial com foto do declarante

e cópia do comprovante de residência em nome do declarante.